R4.4更新

## 学生ポートフォリオ・シート 確認マニュアル【教員用】

【ポートフォリオとは】

本来は、ファイルの累積を意味しますが、学習効果を高めるために用いられるものを 学習ポートフォリオと呼んでいます。学生自身が目標を立て、実行し、振り返って、次 の目標を立てるということを繰り返し、自分を高めていくものです。令和2年度より、 eYUME上で入力を開始しました。

## 【入力対象学生】

1年次以上の全ての学生が入力します。"担任制"と連動しており、担任講座の教員 ガポートフォリオ・シートを確認し、学生の面談等を行うことになっています。担任講座 は、2年次の秋に割り振られ、卒業まで変更はありません。詳細は、参考資料「担任 制の導入について」をご確認ください。

【学生の入力時期】

学生には、年度当初に記載を指導しています。年度ごとに記載するため、留年等で同 じ学年を繰り返しても都度入力を行うこととしています。年度途中での内容修正は何 度でも可能としています。

【講座(教員)による面談等の時期】

各講座の裁量で実施をお願いしております。責任者は当該講座教授となっており、教 授のみにポートフォリオ・シートの閲覧とチェック権限を付与しています。講座内の他 の教員に権限を拡大したい場合は、学務課(2097)までご連絡ください。

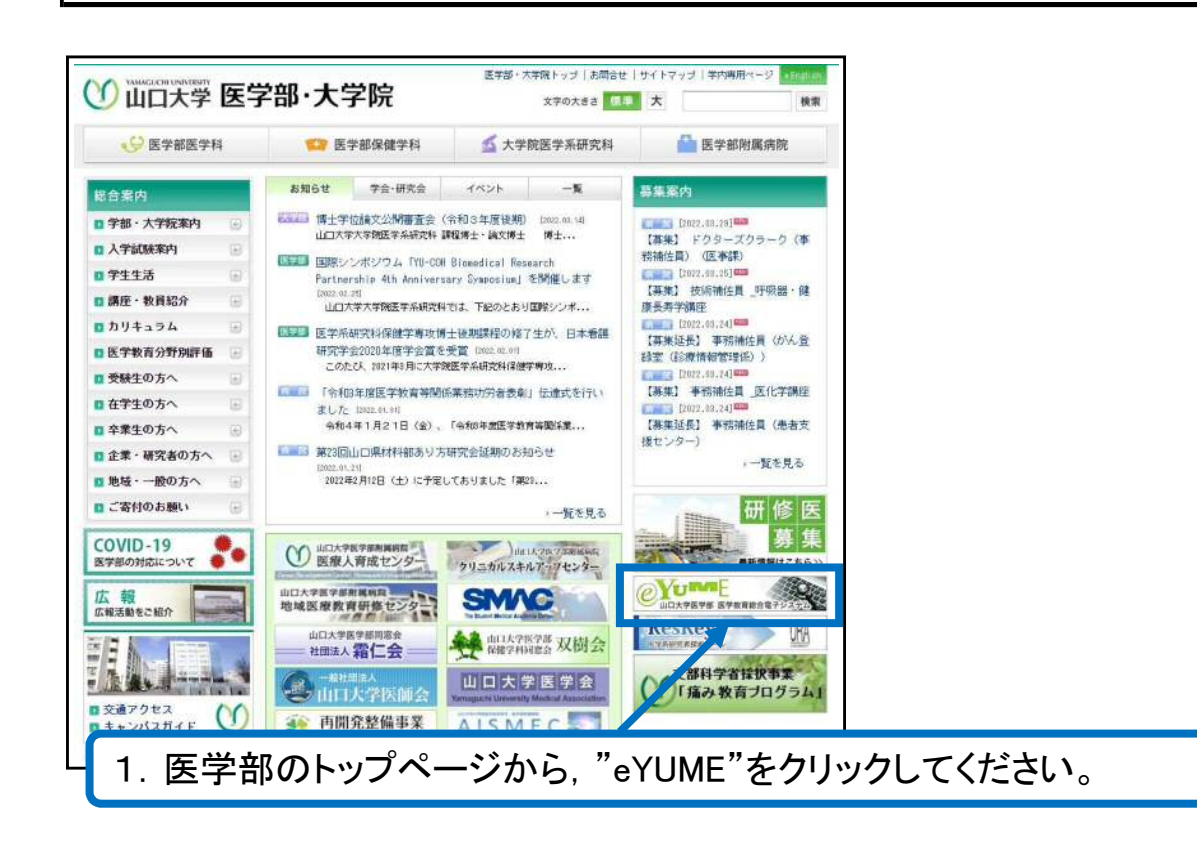

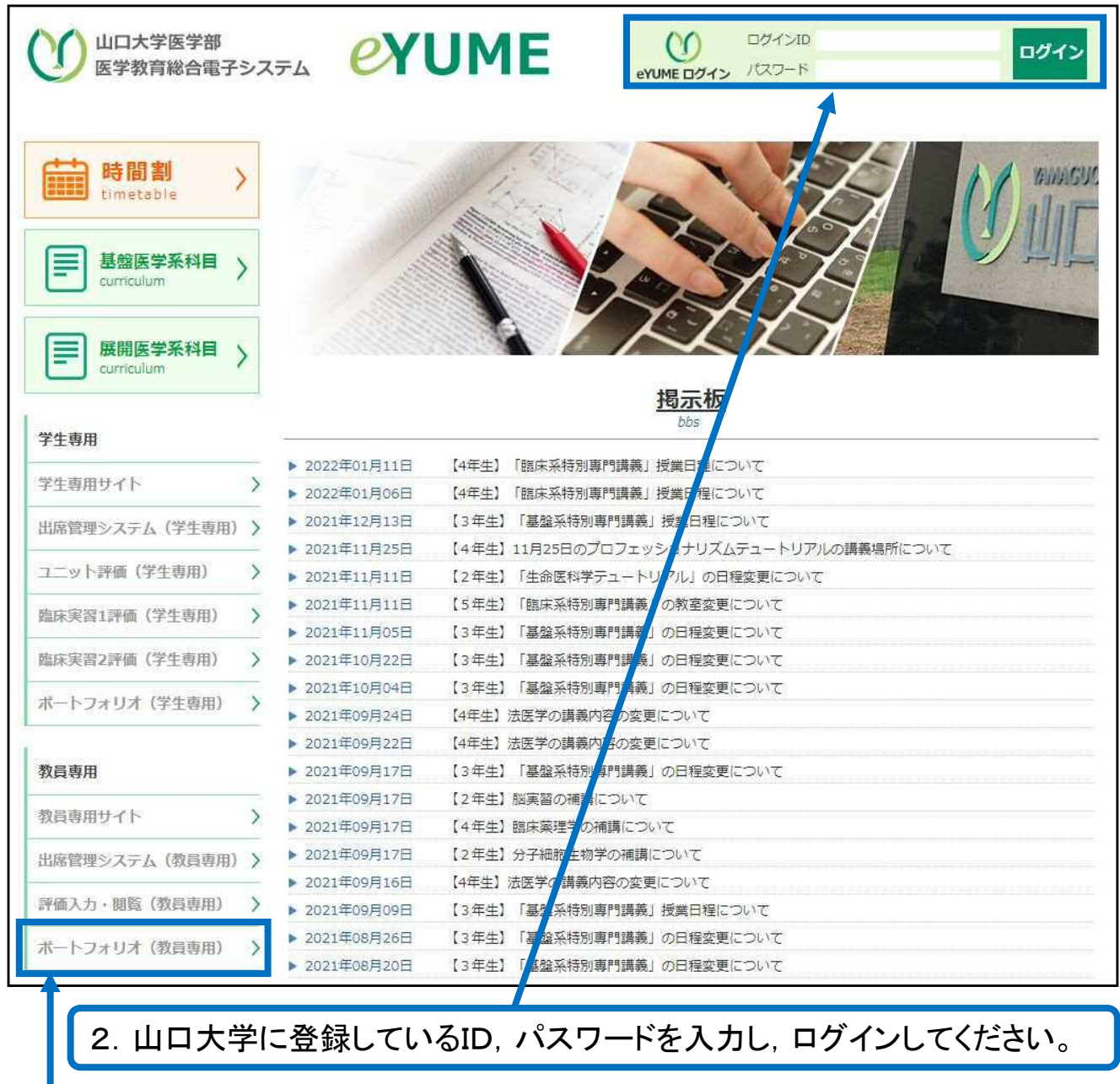

<u>|</u><br>3. "ポートフォリオ(教員専用)"をクリックしてください。

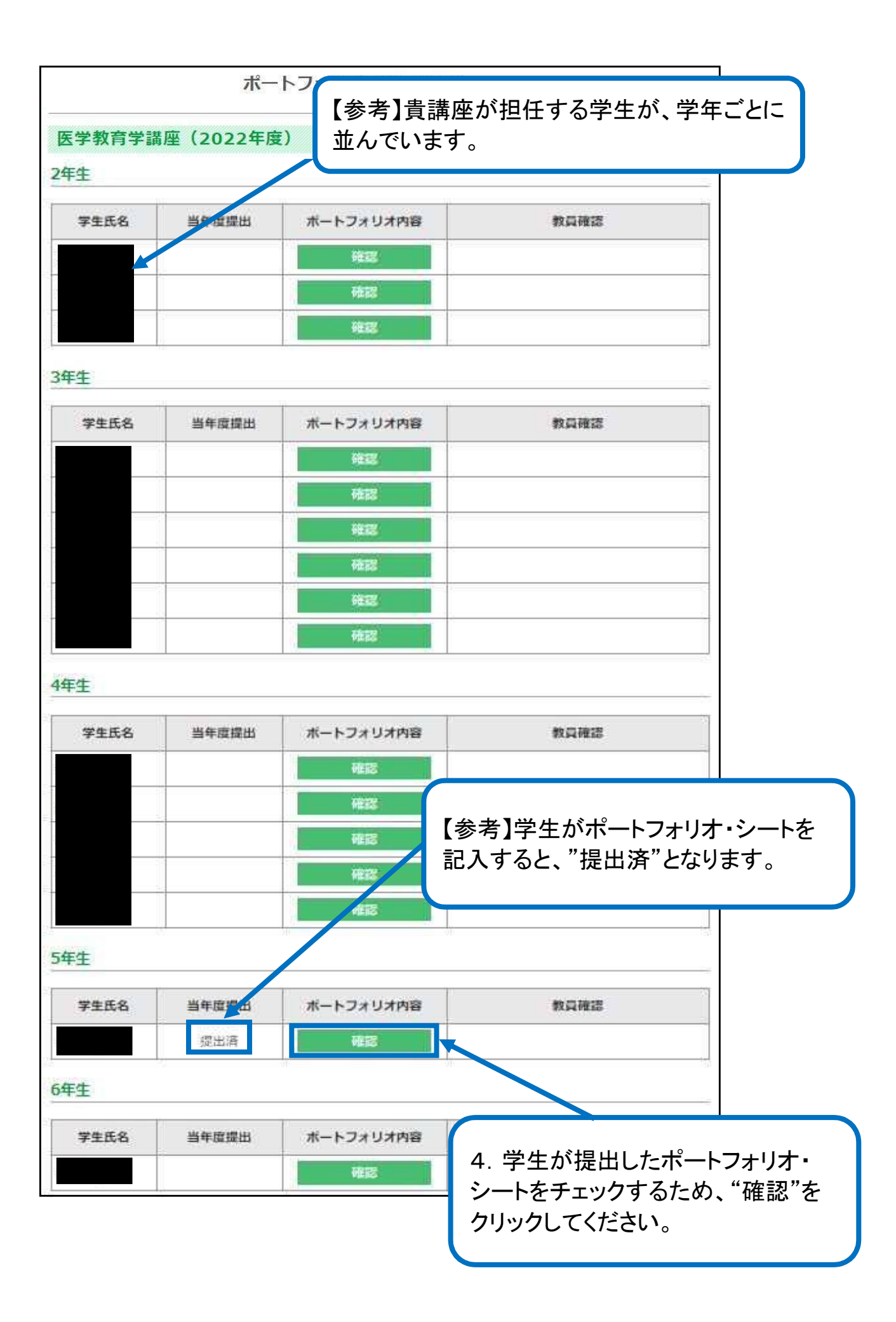

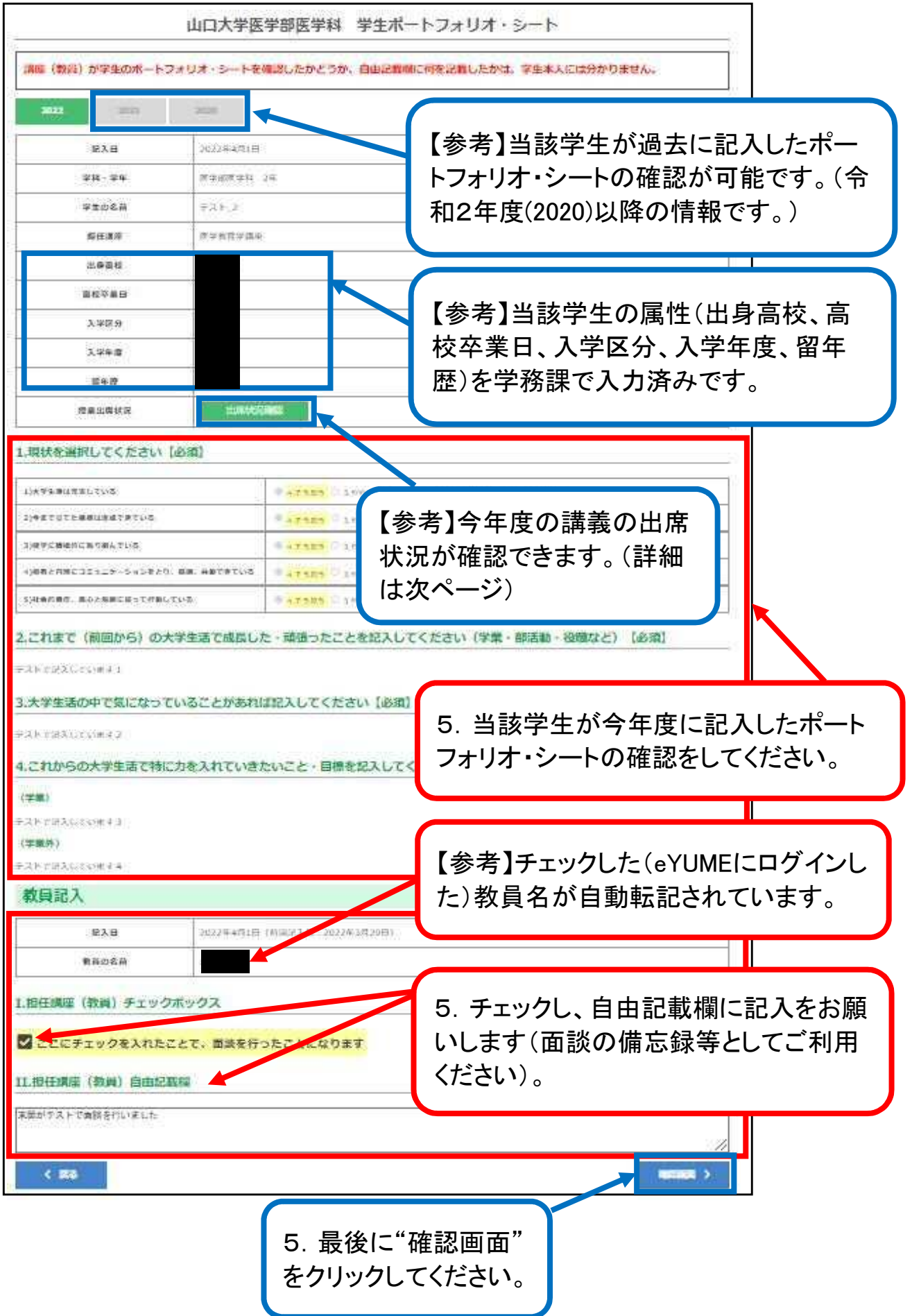

## 2022年度 出席状況

## [test\_2] テスト\_2

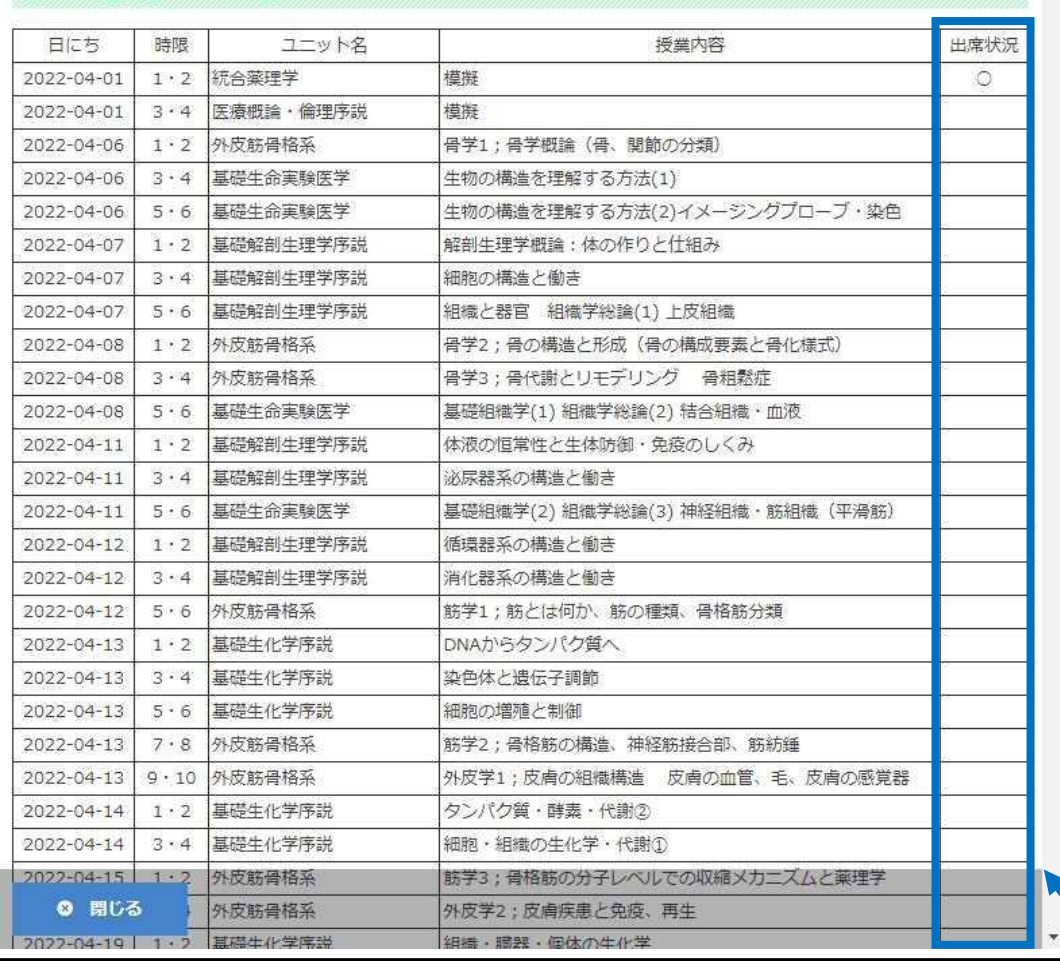

【参考】今年度の当該学生の講義の出席状況が確 認できます。〇がついているのが出席です。 \* 当該学生も、学生としてログインした後に、同じ出 席状況を確認することができています。

W

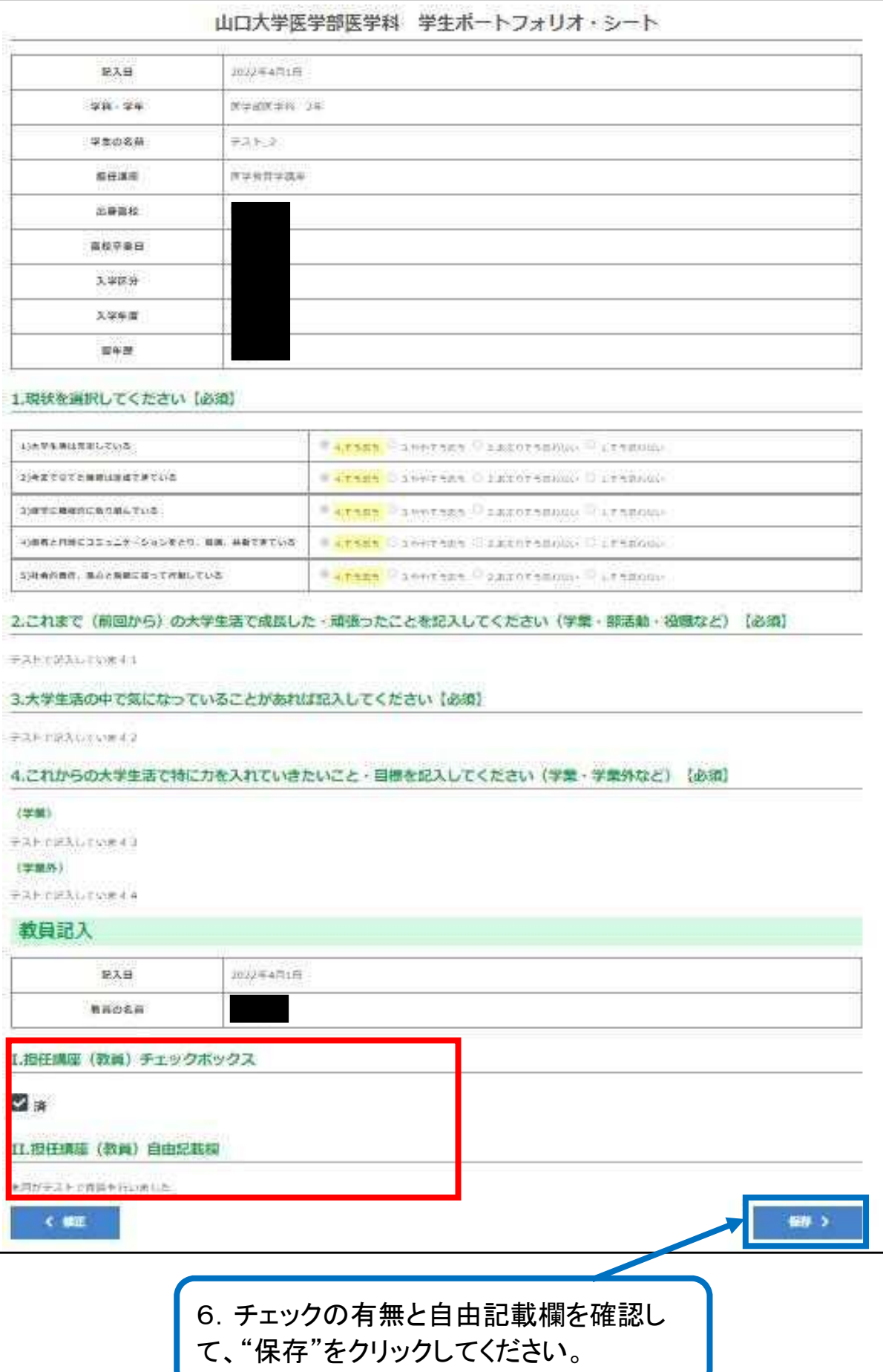

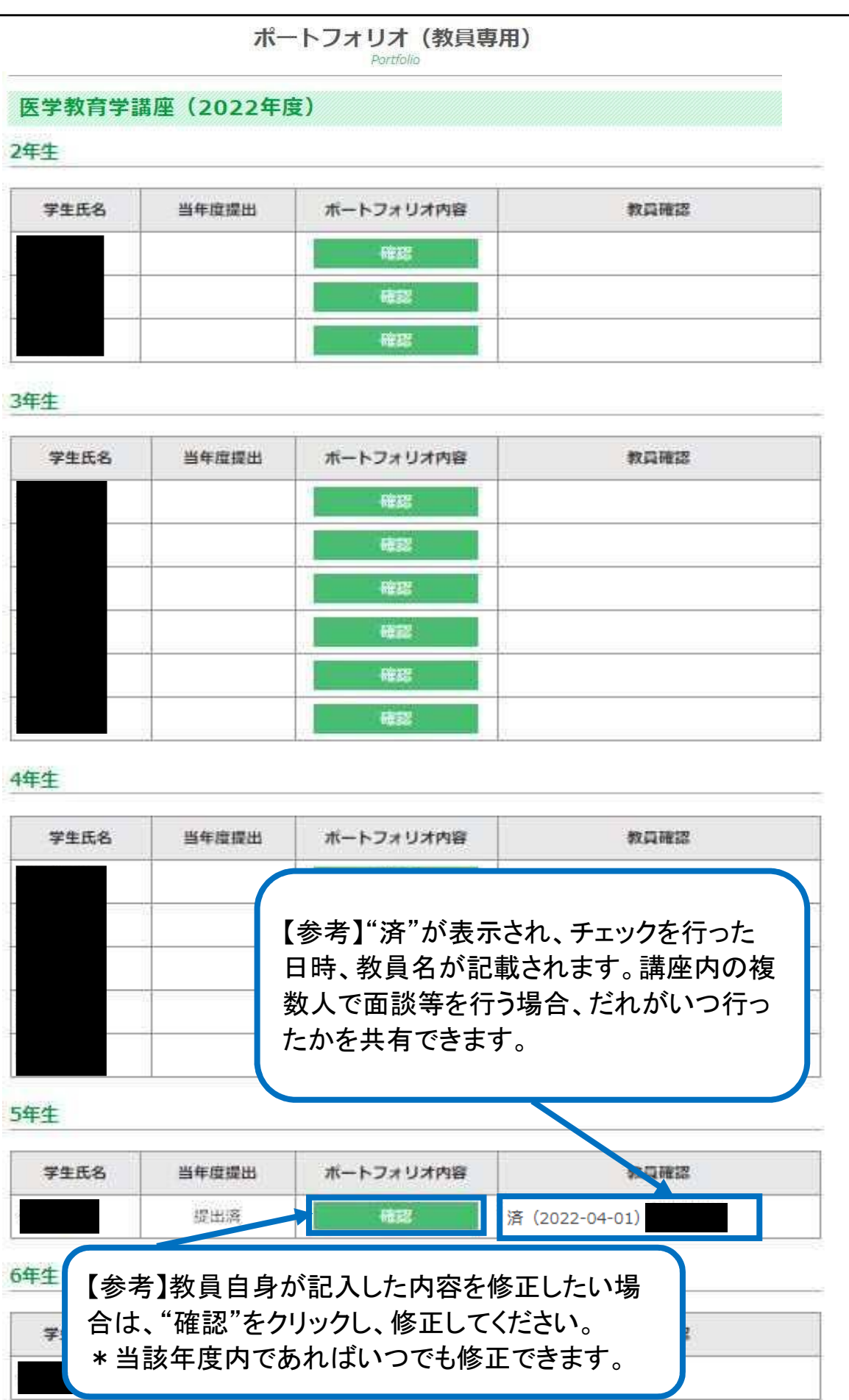

担任制の導入について

理念

学生と(恒常的に)接することで、彼等の修学状態・生活状態・精神状態・キャリア プランを把握できる指導単位とする。この指導単位を通じて、学生の能力と可能性を引 き出し、また、学生が抱える修学問題やメンタルな問題が不可逆的状況に陥る前段階(あ るいはその初期段階)に危機状況を察知して、教員が学生に適切な助言や対応を行える 相談窓口とする。さらに、学生同士が低学年時から互いに生活や修学に良い影響を及ぼ し合い、孤立や落ちこぼれが抑制され、支え合える学年を超えたグループ単位となるよ うにする。こうした交流を基盤に、結果として学生同士の絆、学生と教員の絆、教員同 士の絆が強まることを期待する。

- 1. 割振方法
	- · 現状1学年120名程度の学生を39講座で分担する。
	- ・ 特別待遇学生選出用の成績データを利用して順位付けをし(学士編入生を除く)、 成績順に39名ずつ、割り振る方向を逆にしながら割り振っていく。最後の39 名に満たない学生については、各講座のファミリーポジションを含めた所属教員 数の多い講座に割り振る。なお、システムバイオインフォマティクス講座・放射 線腫瘍学講座・医療情報判断学講座・臨床薬理学講座等、現状において教員数が 少ない講座については、割り振る学生を2名とする(1講座あたり2名から4名 となる)。教授が不在の講座については、学生担任を免除するケースがある。
	- ・ 上記については、原則成績順に割り振った後、学生委員会委員長、学生委員会副 委員長及び医学科教務係において、性別、高年齢学生の偏りがないよう調整し、 学生委員会で決定する。学士編入生については、受験した入学試験第2次選考で 面接評価員を務めた教員の所属する講座に、学籍番号順に割振る。
	- 次年度以降は、講座の順番を毎年8講座ずつ移動してから学生を割り振る。(前年 度の最後の8講座を最初に移動する)
- 2. 開始時期
	- ・ 特別待遇学生選出用の成績データを利用するため、第2年次の10月に開始する。
- 3. 担当方法
	- 各講座内で担任を決定し、責任者は当該講座教授とする。教授が全員を担当して もかまわない。
	- ・ 2年生から6年生の5学年を一貫して担当する。
	- ・ 留年した学生については、すでに割り振られている講座において、継続して担当 する。
- 4. 担任の役割・指導例
	- ・ 修学問題やメンタルな問題を早期に把握できるように、適宜、修学指導や生活指 導等を行う学生の相談窓口の役割を果たす。
	- ・ 1人の学生に対して、1年に少なくとも2回は面談や活動を実施する。講座によ

ってはそれ以上の指導をしても差し支えない。

- ・ 学年を超えたグループとなるので、先輩・後輩の良好な屋根瓦的関係を築くこと を目指す。同時に良好でない関係ができる危惧もあるので、注意を払う。
- 活動例:生活指導例·修学指導例 (全てをする必要はない)
	- $\blacktriangleright$ 個人面談を行う。
	- > 担任のグループで集団面談・懇談を行う。
	- > 担任のグループで懇親会を行う。
	- > 生活指導·修学指導を行う。
	- > 勉学内容の学習指導を行う。
	- > 抄読会に参加させる。
	- > 講座での活動に参加させる。
	- > 講座の業務の見学・補助をさせる。
	- > 研究活動に参加させ、研究指導を行う。
	- > 学会や研究会に参加させる。
- 5. その他
	- ・ 担任教員は、必要に応じて、担当する学生の「入試成績」及び「入学後の成績」 について、当該講座教授を介して学務課に提供依頼をすることができる。ただし、 これらの個人情報については、教育上の目的以外では使用してはならず、情報管 理に厳重な注意を払わなければならない。
	- 教員と学生間、あるいは学生間で大きな人間関係の問題を生じた場合は、速やか に学生委員長あるいは副委員長、あるいは学務課担当者等に報告し、対応ができ るようにする。
	- ・ 平成29年度より、担任制を2年生から上記の内容により開始することとするが、 必要に応じて随時改善等を行うものとする。
	- 平成30年度より、学士編入生は一般学生と分けて割振りを行うこととする。